# **bllipparser Documentation**

*Release latest*

September 03, 2015

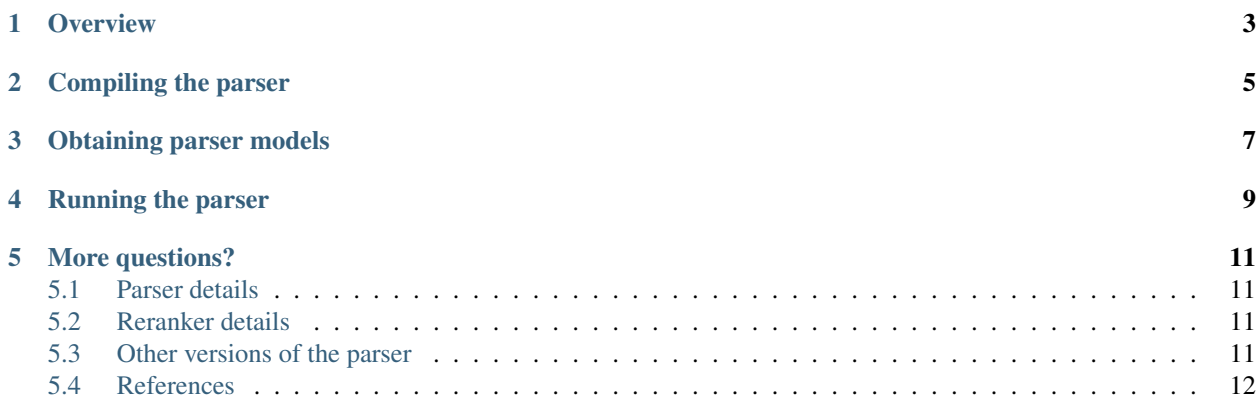

Copyright Mark Johnson, Eugene Charniak, 24th November 2005 — August 2006

We request acknowledgement in any publications that make use of this software and any code derived from this software. Please report the release date of the software that you are using, as this will enable others to compare their results to yours.

#### **Overview**

<span id="page-6-0"></span>BLLIP Parser is a statistical natural language parser including a generative constituent parser (first-stage) and discriminative maximum entropy reranker (second-stage). The latest version can be found on [GitHub.](https://github.com/BLLIP/bllip-parser) This document describes basic usage of the command line interface and describes how to build and run the reranking parser. There are now [Python](http://pypi.python.org/pypi/bllipparser/) and Java interfaces as well. The Python interface is described in [README-python.rst.](https://github.com/BLLIP/bllip-parser/blob/master/README-python.rst)

## **Compiling the parser**

<span id="page-8-0"></span>1. *(optional)* For optimal speed, you may want to define \$GCCFLAGS specifically for your machine. However, this step can be safely skipped as the defaults are usually fine. With csh or tcsh, try something like:

shell> setenv GCCFLAGS "-march=pentium4 -mfpmath=sse -msse2 -mmmx"

or:

shell> setenv GCCFLAGS "-march=opteron -m64"

2. Build the parser with:

shell> make

• Sidenote on compiling on OS X

OS X uses the clang compiler by default which cannot currently compile the parser. Try setting this environment variable before building to change the default C++ compiler:

shell> setenv CXX g++

Recent versions of OS X may have additional issues. See issues [19](http://github.com/BLLIP/bllip-parser/issues/19) and [13](https://github.com/BLLIP/bllip-parser/issues/13) for more information.

# **Obtaining parser models**

<span id="page-10-0"></span>The GitHub repository includes parsing and reranker models, though these are mostly around for historical purposes. See [BLLIP Parser models](https://github.com/BLLIP/bllip-parser/blob/master/MODELS.rst) for information about obtaining newer and more accurate parsing models.

#### **Running the parser**

<span id="page-12-0"></span>After it has been built, the parser can be run with:

```
shell> parse.sh <sourcefile.txt>
```
For example:

shell> parse.sh sample-text/sample-data.txt

The input text must be pre-sentence segmented with each sentence in an  $\langle s \rangle$  tag:

```
<s> Sentence 1 </s>
<s> Sentence 2 </s>
...
```
Note that there needs to be a space before and after the sentence.

The parser distribution currently includes a basic Penn Treebank Wall Street Journal parsing models which parse.sh will use by default. The Python interface to the parser includes a mechanism for listing and downloading additional parsing models (some of which are more accurate, depending on what you're parsing).

The script parse-and-fuse.sh demonstrates how to run syntactic parse fusion. Fusion can also be run via the Python bindings.

The script parse-eval.sh takes a list of treebank files as arguments and extracts the terminal strings from them, runs the two-stage parser on those terminal strings and then evaluates the parsing accuracy with Sparseval. For example, if the Penn Treebank 3 is installed at /usr/local/data/Penn3/, the following code evaluates the two-stage parser on section 24:

shell> parse-eval.sh /usr/local/data/Penn3/parsed/mrg/wsj/24/wsj\*.mrg

The Makefile will attempt to automatically download and build Sparseval for you if you run make sparseval.

For more information on [Sparseval](http://www.clsp.jhu.edu/vfsrv/ws2005/groups/eventdetect/files/SParseval.tgz) see this [paper:](http://www.lrec-conf.org/proceedings/lrec2006/pdf/116_pdf.pdf)

```
@inproceedings{roark2006sparseval,
   title={SParseval: Evaluation metrics for parsing speech},
   author={Roark, Brian and Harper, Mary and Charniak, Eugene and
            Dorr, Bonnie and Johnson, Mark and Kahn, Jeremy G and
           Liu, Yang and Ostendorf, Mari and Hale, John and
           Krasnyanskaya, Anna and others},
   booktitle={Proceedings of LREC},
   year={2006}
}
```
We no longer distribute [evalb](http://nlp.cs.nyu.edu/evalb/) with the parser since it sometimes skips sentences unnecessarily. Sparseval does not have these issues.

## **More questions?**

<span id="page-14-0"></span>There is more information about different components of the parser spread across README files in this distribution (see below). BLLIP Parser is maintained by [David McClosky.](http://nlp.stanford.edu/~mcclosky)

- Usage help: [StackOverflow](http://stackoverflow.com/tags/charniak-parser/info) (use charniak-parser tag)
- Bug reports and feature requests: [GitHub issue tracker](http://github.com/BLLIP/bllip-parser/issues)
- Twitter: [@bllipparser](https://twitter.com/bllipparser)

#### <span id="page-14-1"></span>**5.1 Parser details**

For details on the running the parser, see [first-stage/README.rst.](https://github.com/BLLIP/bllip-parser/blob/master/first-stage/README.rst) For help retraining the parser, see [first](https://github.com/BLLIP/bllip-parser/blob/master/first-stage/TRAIN/README.rst)[stage/TRAIN/README.rst](https://github.com/BLLIP/bllip-parser/blob/master/first-stage/TRAIN/README.rst) (also includes some information about the parser model file formats).

#### <span id="page-14-2"></span>**5.2 Reranker details**

See [second-stage/README](https://github.com/BLLIP/bllip-parser/blob/master/second-stage/README) for an overview. [second-stage/README-retrain.rst](https://github.com/BLLIP/bllip-parser/blob/master/second-stage/README-retrain.rst) details how to retrain the reranker. The second-stage/programs/\*/README files include additional notes about different reranker components.

#### <span id="page-14-3"></span>**5.3 Other versions of the parser**

We haven't tested these and can't support them, but they may be useful if you're working on other platforms or languages.

- [Native Charniak parser for Windows](https://github.com/dorony/CharniakParserWindows) (doesn't need cygwin, no reranker)
- [Rutu Mulkar-Mehta's Windows version](http://www.rutumulkar.com/software.html)
- [Djame's French branch](https://bitbucket.org/djame/bllip-parser-fr)
- [Liang Huang's Forest Reranker](http://acl.cs.qc.edu/~lhuang/) (includes forest-dumping extensions)

# <span id="page-15-0"></span>**5.4 References**

- Eugene Charniak and Mark Johnson. ["Coarse-to-fine n-best parsing and MaxEnt discriminative reranking.](http://aclweb.org/anthology/P/P05/P05-1022.pdf)" Proceedings of the 43rd Annual Meeting on Association for Computational Linguistics. [Association for Com](http://bllip.cs.brown.edu/publications/index_bib.shtml#charniak-johnson:2005:ACL)[putational Linguistics, 2005.](http://bllip.cs.brown.edu/publications/index_bib.shtml#charniak-johnson:2005:ACL)
- Eugene Charniak. ["A maximum-entropy-inspired parser.](http://aclweb.org/anthology/A/A00/A00-2018.pdf)" Proceedings of the 1st North American chapter of the Association for Computational Linguistics conference. [Association for Computational Linguistics, 2000.](http://bllip.cs.brown.edu/publications/index_bib.shtml#Charniak:2000:NAACL)

Self-training:

• David McClosky, Eugene Charniak, and Mark Johnson. ["Effective Self-Training for Parsing.](http://www.aclweb.org/anthology/N/N06/N06-1020.pdf)" Proceedings of the Conference on Human Language Technology and North American chapter of the [Association for Computa](http://www.aclweb.org/anthology/N/N06/N06-1020.bib)[tional Linguistics \(HLT-NAACL 2006\), 2006.](http://www.aclweb.org/anthology/N/N06/N06-1020.bib)

Syntactic fusion:

• Do Kook Choe, David McClosky, and Eugene Charniak. ["Syntactic Parse Fusion.](http://nlp.stanford.edu/~mcclosky/papers/choe-emnlp-2015.pdf)" Proceedings of the Conference on [Empirical Methods in Natural Language Processing \(EMNLP 2015\), 2015.](http://nlp.stanford.edu/~mcclosky/papers/choe-emnlp-2015.bib)